Feuille1

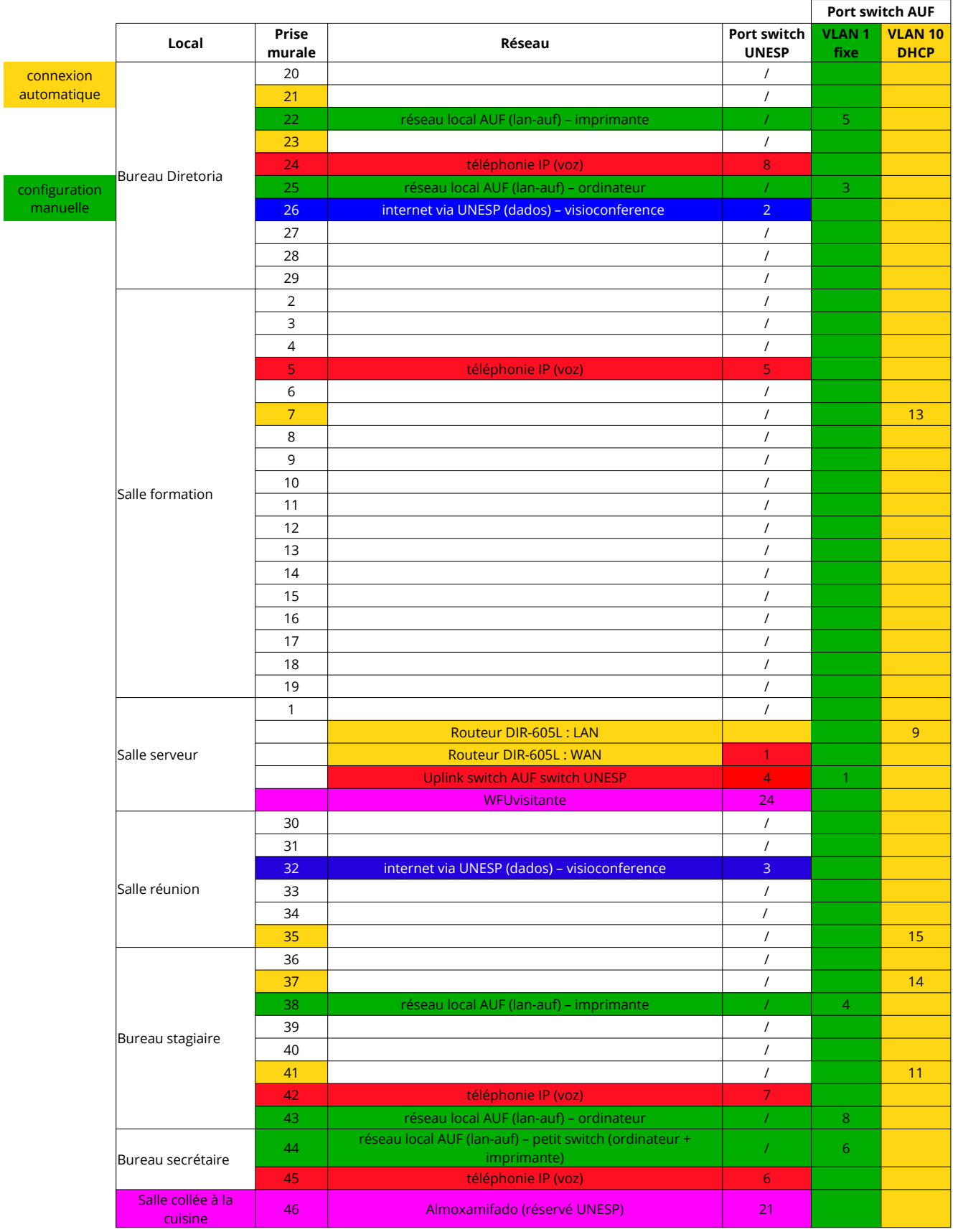